МИНИСТЕРСТВО ОБРАЗОВАНИЯ МОСКОВСКОЙ ОБЛАСТИ ГОСУДАРСТВЕННОЕ БЮДЖЕТНОЕ ПРОФЕССИОНАЛЬНОЕ ОБРАЗОВАТЕЛЬНОЕ УЧЕРЕЖДЕНИЕ МОСКОВСКОЙ ОБЛАСТИ «ЛУХОВИЦКИЙ АВИАЦИОННЫЙ ТЕХНИКУМ»

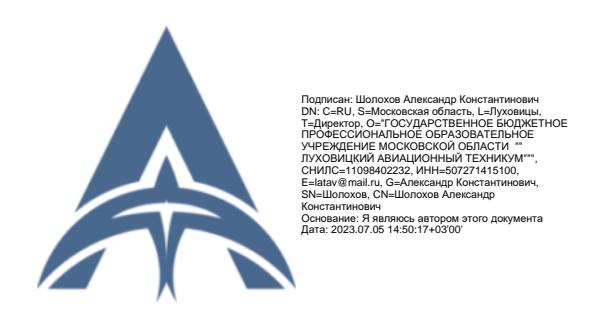

УТВЕРЖДЕНО приказом директора ГБПОУ МО «Луховицкий авиационный техникум» от «31» августа 2022 г. №254/УР Директор ГБПОУ МО «Луховицкий авиационный техникум» \_\_\_\_\_\_\_\_\_\_\_\_А.К. Шолохов

# **РАБОЧАЯ ПРОГРАММА УЧЕБНОЙ ДИСЦИПЛИНЫ/ МЕЖДИСЦИПЛИНАРНОГО МОДУЛЯ**

**Дополнительный профессиональный блок**

**учебной дисциплины**

# **ОПд.02 «ИНФОРМАЦИОННЫЕ ТЕХНОЛОГИИ В ПРОФЕССИОНАЛЬНОЙ ДЕЯТЕЛЬНОСТИ»**

**специальность 15.02.16**

**Технология металлообрабатывающего производства**

**РП. ОПд.02.15.02.16/1**

Рабочая программа разработана на основе Федерального государственного образовательного стандарта (далее – ФГОС) по специальности среднего профессионального образования (далее СПО) **15.02.16 Технология машиностроения,** примерной основной образовательной программы по специальности 15.02.16 Технология машиностроения, утверждённой протоколом Федерального учебно-методического объединения по УГПС 15.00.00: № 24 от 25.07.22, Зарегистрировано в государственном реестре примерных основных образовательных программ: № 150 Приказ ФГБОУ ДПО ИРПО № П-256 от 29.07.2022г.

Организация-разработчик: ГБПОУ МО «Луховицкий авиационный техникум»

Разработчик:

Махонина Дарья Андреевна, преподаватель первой квалификационной категории ГБПОУ МО «Луховицкий авиационный техникум»

Согласована Цикловой комиссией УГС 15.00.00 Протокол №  $1$  «29» августа 2022 г. Председатель комиссии и.С. Иванова УТВЕРЖДЕНА Зам. директора по УР ГБПОУ МО «Луховицкий авиационный техникум» \_\_\_\_\_\_\_\_\_О.Ю. Корнеева «30» августа 2022 г.

# **СОДЕРЖАНИЕ**

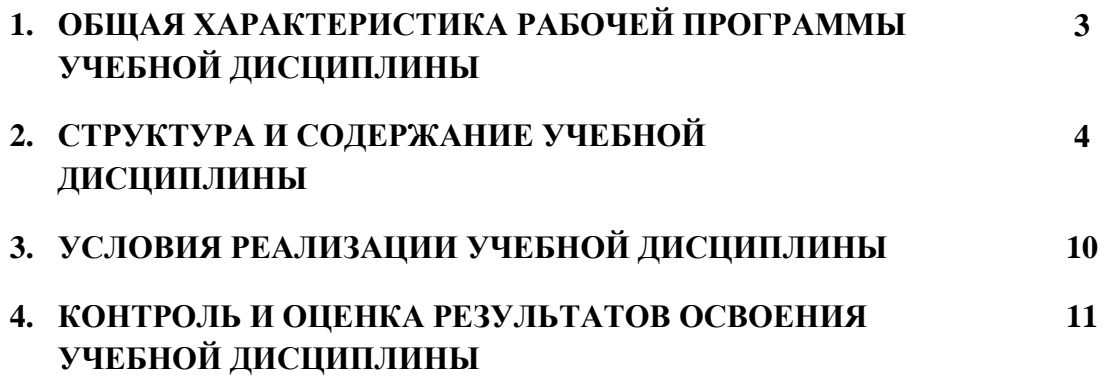

### **1. ОБЩАЯ ХАРАКТЕРИСТИКА РАБОЧЕЙ ПРОГРАММЫ УЧЕБНОЙ ДИСЦИПЛИНЫ «ОПд.02 «ИНФОРМАЦИОННЫЕ ТЕХНОЛОГИИ В ПРОФЕССИОНАЛЬНОЙ ДЕЯТЕЛЬНОСТИ»**

### **1.1. Место дисциплины в структуре основной образовательной программы:**

Учебная дисциплина «ОПд.02 «Информационные технологии в профессиональной деятельности» является обязательной частью дополнительного профессионального блока ООП-П в соответствии с ФГОС СПО по специальности 15.02.16 Технология машиностроения.

Особое значение дисциплина имеет при формировании и развитии ОК 02, ОК 03, ОК 04, ОК 05, ОК 09, ЛР 19, ЛР 23, ЛР 34

### **1.2. Цель и планируемые результаты освоения дисциплины:**

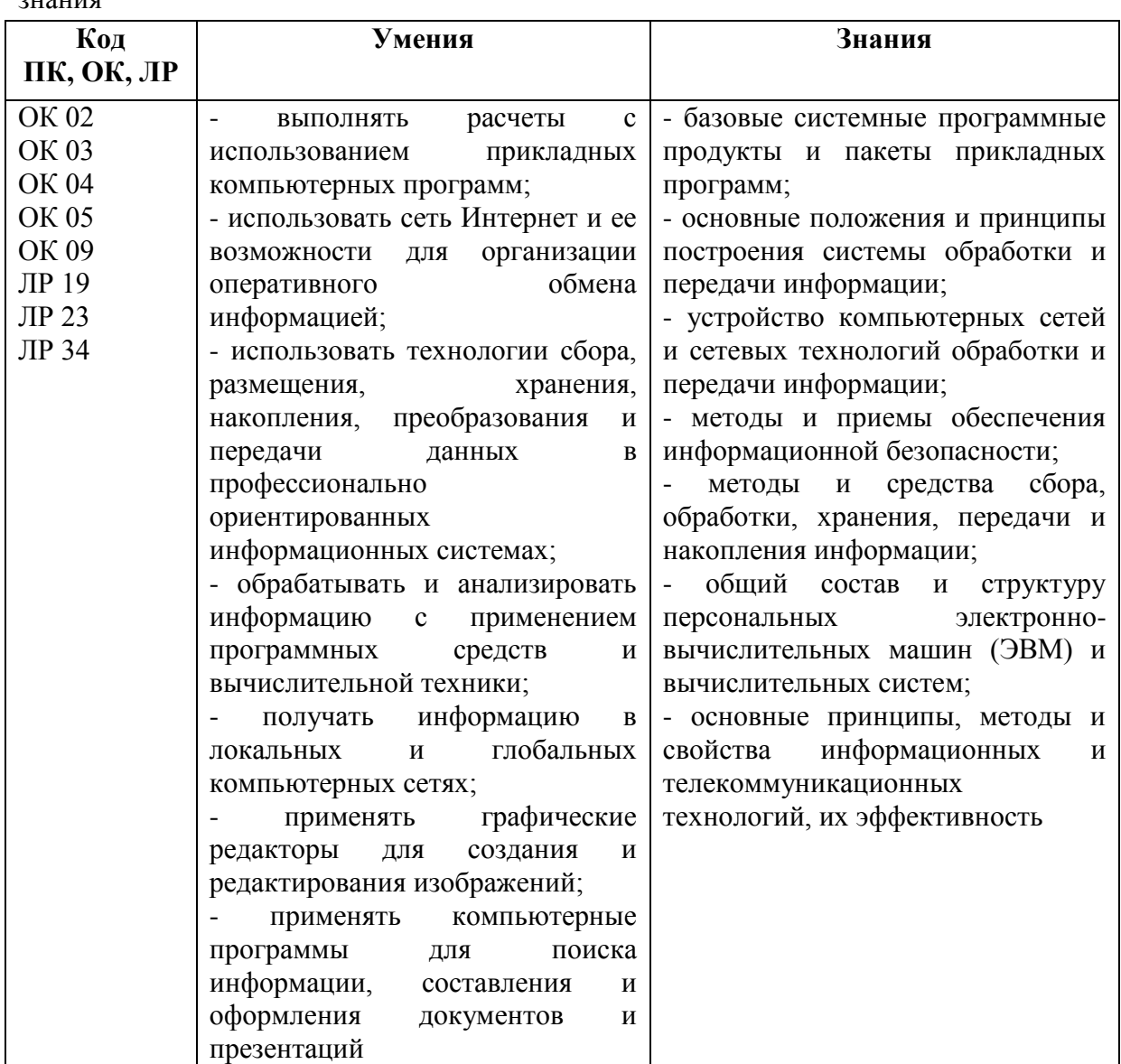

В рамках программы учебной дисциплины обучающимися осваиваются умения и  $\frac{1}{2}$ 

# **2. СТРУКТУРА И СОДЕРЖАНИЕ УЧЕБНОЙ ДИСЦИПЛИНЫ**

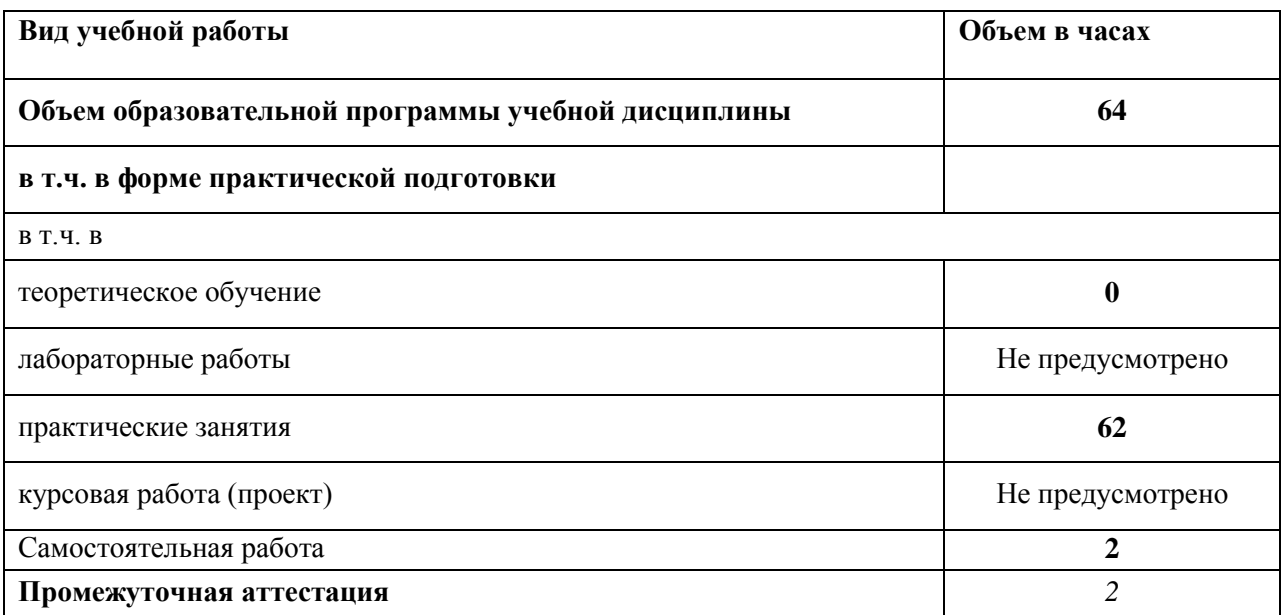

# **2.1. Объем учебной дисциплины и виды учебной работы**

### **2.2. Тематический план и содержание учебной дисциплины**

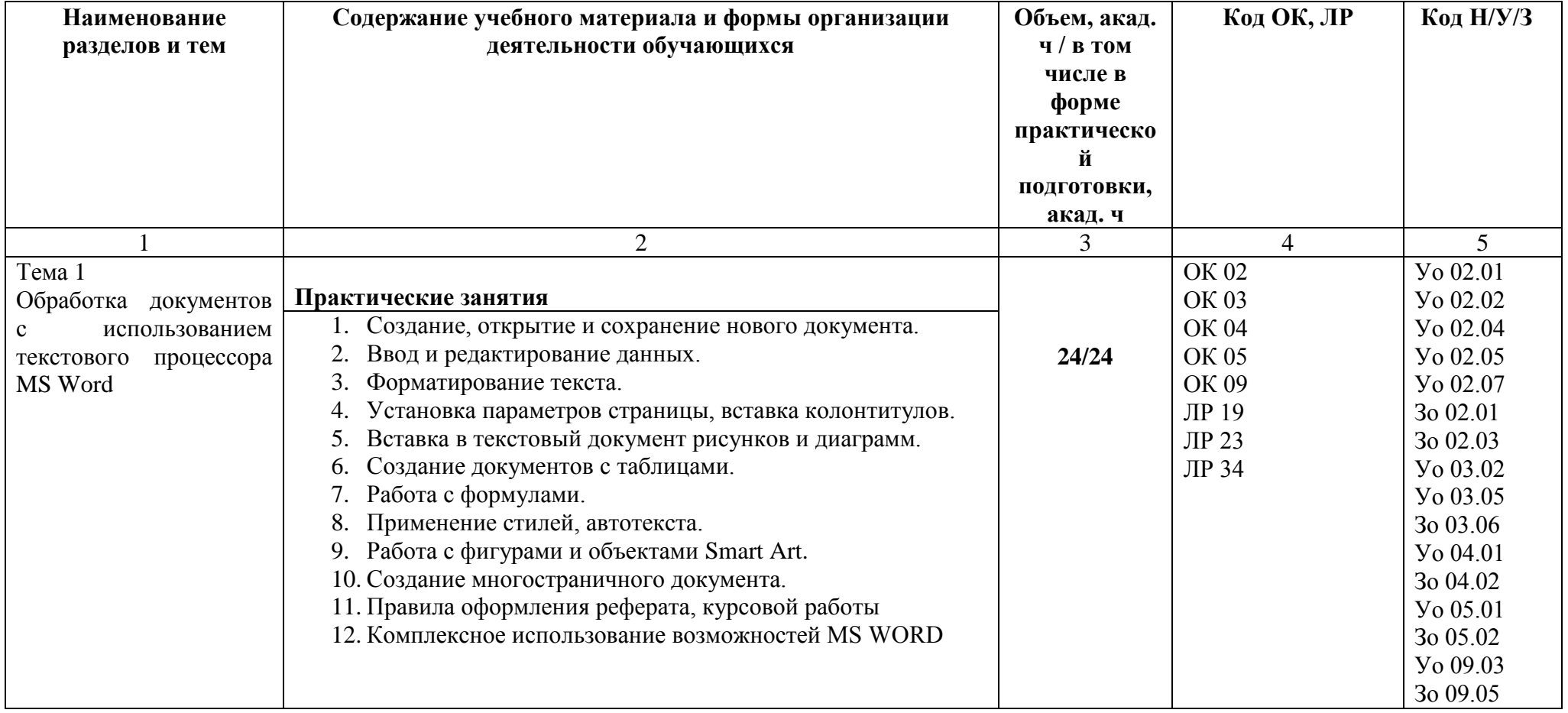

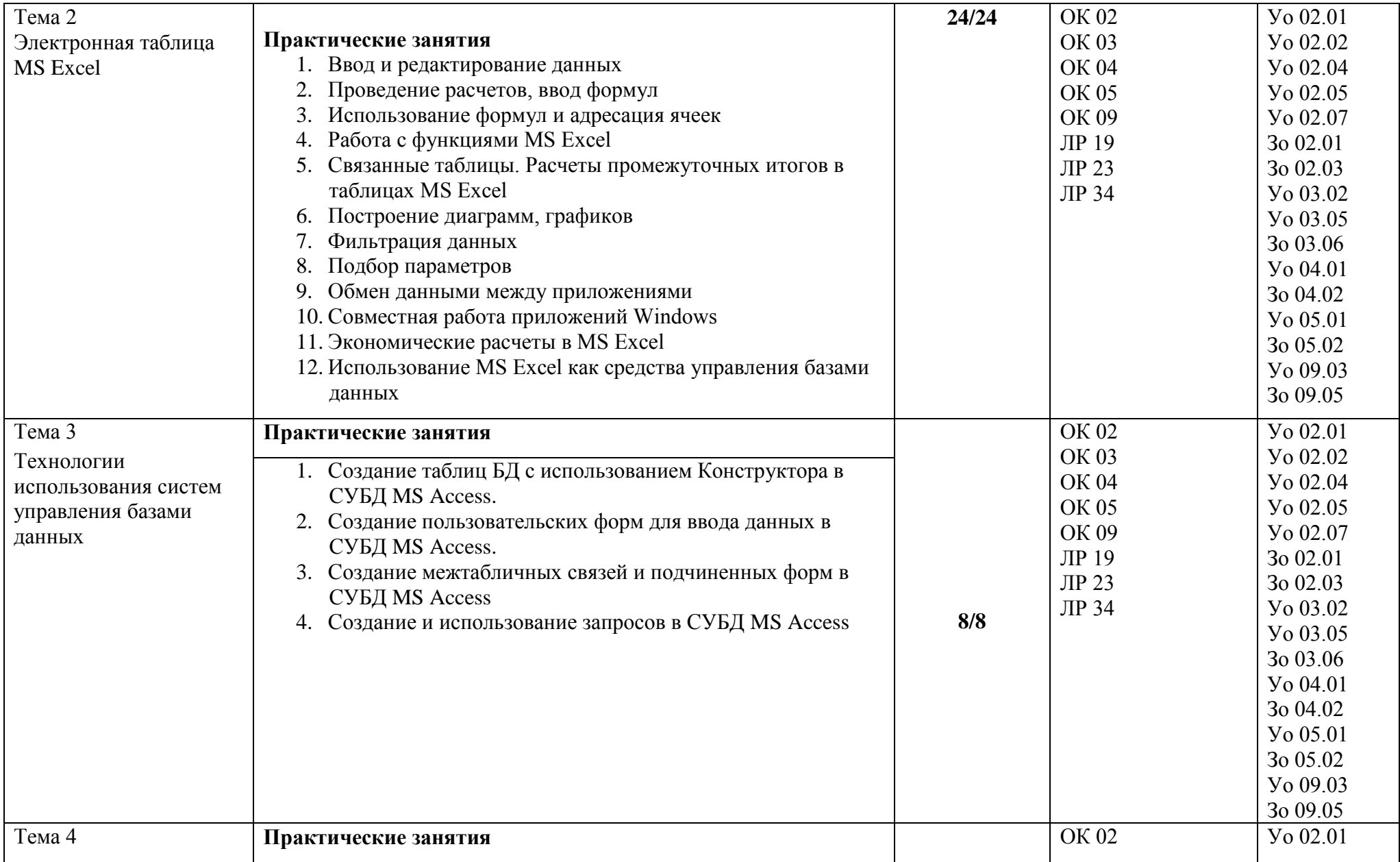

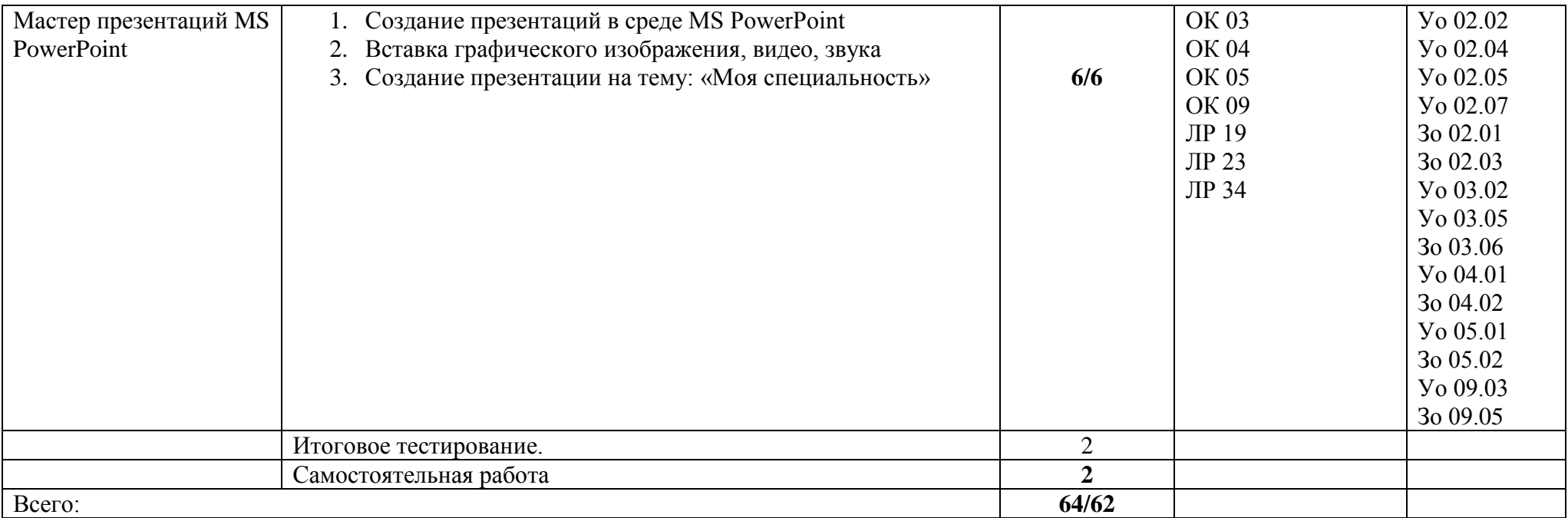

### **3. УСЛОВИЯ РЕАЛИЗАЦИИ УЧЕБНОЙ ДИСЦИПЛИНЫ**

3.1. Для реализации программы учебной дисциплины предусмотрены следующие специальные помещения оснащенная в соответствии с п.6.1.2.3 образовательной программы по специальности 15.02.16 Технология машиностроения.

Кабинет «Информационные технологии в профессиональной деятельности», оснащенный оборудованием и техническими средствами обучения: индивидуальные рабочие места для обучающихся, рабочее место преподавателя, классная доска, проектор, экран, комплект лицензионного программного обеспечения.

### **3.2. Информационное обеспечение реализации программы**

Для реализации программы библиотечный фонд образовательной организации имеет печатные и/или электронные образовательные и информационные ресурсы, для использования в образовательном процессе.

### **3.2.1. Основные печатные издания**

### **3.2.1. Печатные издания**

- 1. Михеева Е.В. Информатика Учебник. М.: Академия, 2019
- 2. Михеева Е.В. Информатика. Практикум Учебник. М.: Академия, 2019
- 3. Гохберг Г.С., Зафиевский А.В., Короткин А.А. Информационные технологии. Учебное пособие М. – Академия, 2018
- 4. Михеева Е.В. Практикум информационные технологии в профессиональной деятельности. Учебное пособие М.: Академия, 2019

### **3.2.2. Электронные издания (электронные ресурсы)**

- 1. [http://e-learning.tspk-mo.ru](http://e-learning.tspk-mo.ru/)
- 2.<https://infourok.ru/>
- 3.<https://resh.edu.ru/>

# 3. КОНТРОЛЬ И ОЦЕНКА РЕЗУЛЬТАТОВ ОСВОЕНИЯ УЧЕБНОЙ ДИСЦИПЛИНЫ

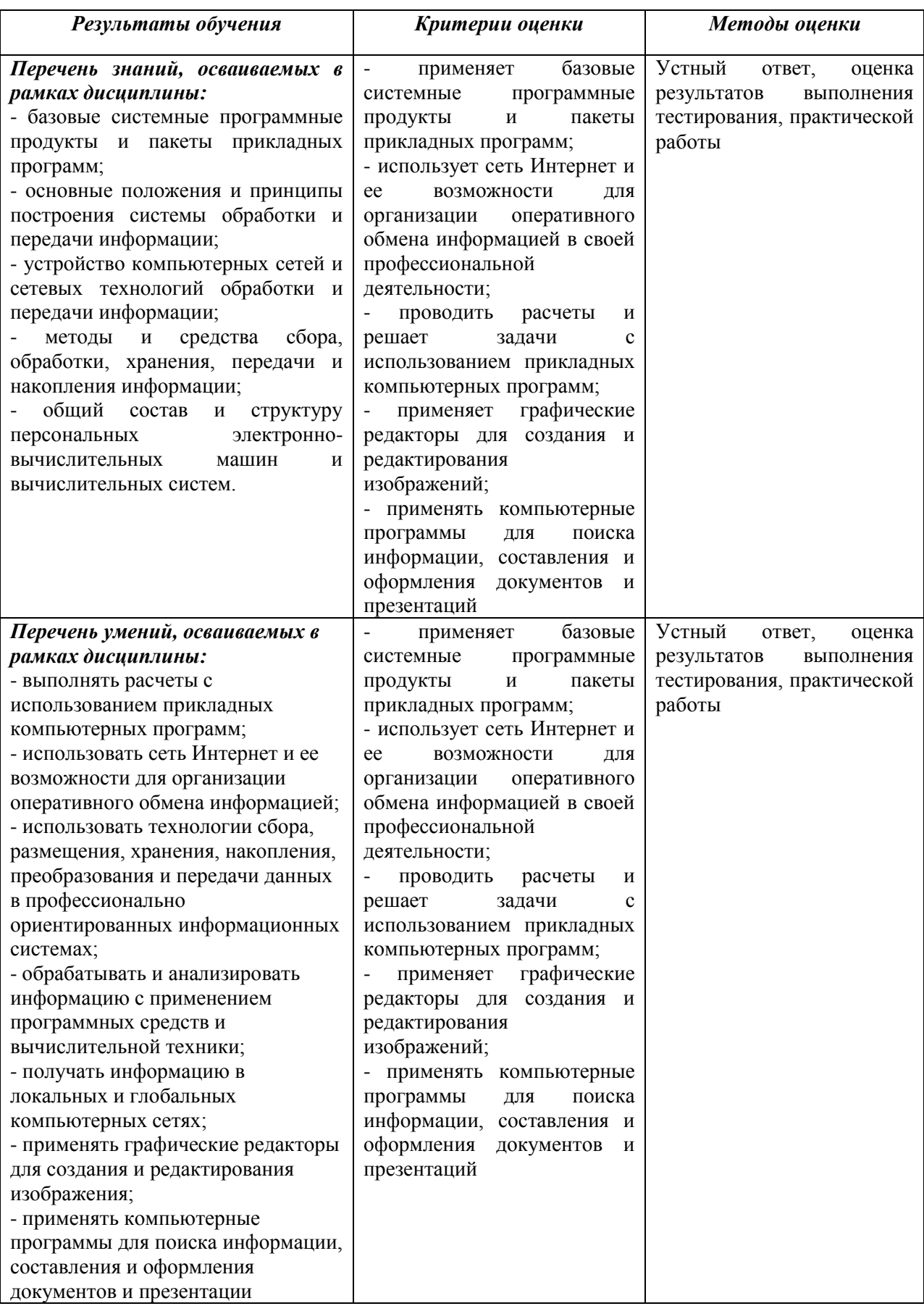

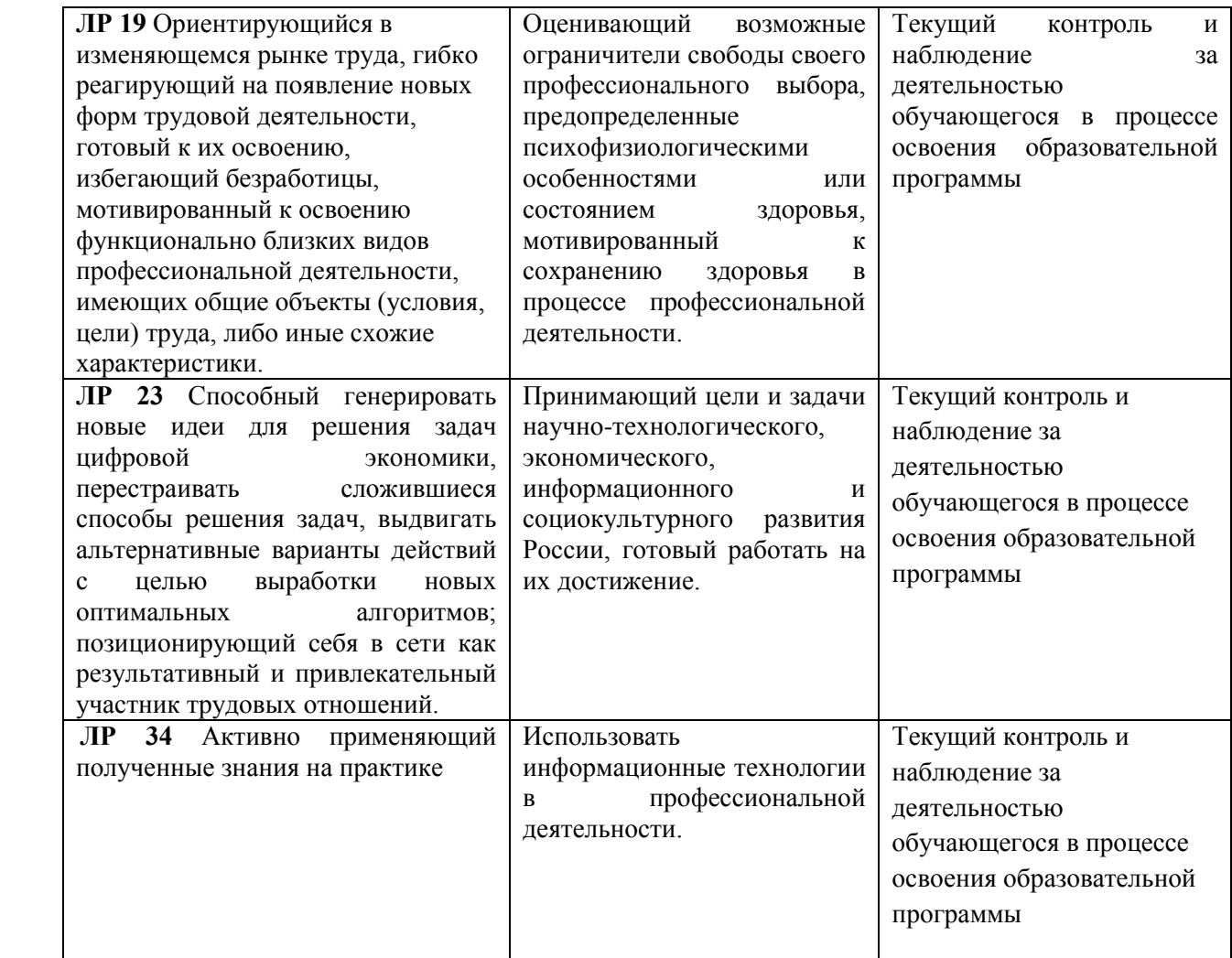